## **eole-jappix - Evolution #4422**

# **Re-travailler la déconnexion de Jappix**

13/11/2012 16:51 - Joël Cuissinat

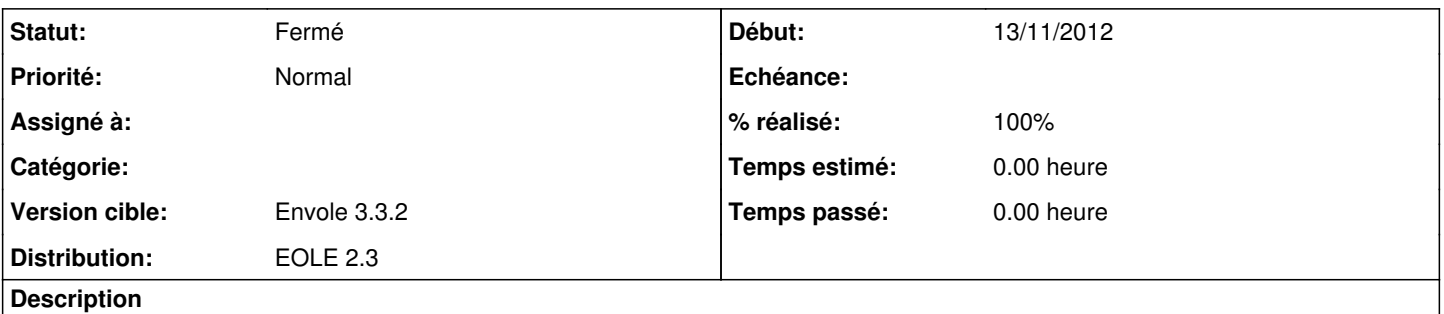

Si on clique sur le lien en haut à droite : Déconnexion, on tombe sur la fenêtre de login de Jappix alors qu'on devrait être redirigé vers EoleSSO.

#### **Révisions associées**

#### **Révision 4fc7d88e - 11/12/2012 15:17 - Lionel Morin**

Evolution vers la librairie phpCAS 1.3.1 (fixes #4575) et ajout de la déconnexion CAS (fixes #4422)

### **Historique**

#### **#1 - 11/12/2012 15:22 - Lionel Morin**

*- Version cible changé de Mises à jour 2.3.8 à Envole 3.3.2*

### **#2 - 11/12/2012 15:23 - Lionel Morin**

- *Statut changé de Nouveau à Résolu*
- *% réalisé changé de 0 à 100*

Appliqué par commit [4fc7d88e88bd5799b9ebbe493d50c45cffaff8be.](https://dev-eole.ac-dijon.fr/projects/eole-jappix/repository/revisions/4fc7d88e88bd5799b9ebbe493d50c45cffaff8be)

### **#3 - 18/02/2013 17:17 - Arnaud FORNEROT**

*- Statut changé de Résolu à Fermé*